**AutoCAD Activation Code Free Download For PC**

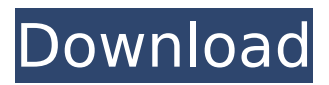

Posters were printed in: In 2017, Autodesk acquired the marketing and sales division of Trimble Navigation and merged it with Autodesk. The firm stated that the merger "provides our customers with an even stronger product portfolio and a broad range of complementary offerings that enable us to innovate more effectively". History AutoCAD was developed in the early 1980s by a small team of engineers in the former engineering

## graphics department of Prime Computer Inc., later PrimeWorks Inc.

Following a partnership with Prime Computer in 1982 to provide CAD software, Autodesk released AutoCAD in December 1982. Release history AutoCAD was initially released in 1982 as a DOS-based Microsoft Windows version on April 1. It became a multiuser version in 1993 and introduced AutoCAD R14 for drafting, placing it among the first CAD programs for Windows. By 1994, a total of 5.5 million AutoCAD copies had been sold.[2] The first Mac OS X version was

# released in June 2007, and a beta version was released as a free

download in February 2008, but was removed from Apple's website as of August 10, 2008.[3][4] AutoCAD 2011 was also released for Mac OS X in September 2009. In 2017, Autodesk acquired the marketing and sales division of Trimble Navigation and merged it with Autodesk. The firm stated that the merger "provides our customers with an even stronger product portfolio and a broad range of complementary offerings that enable us to innovate more effectively".[5]

# Features AutoCAD is designed to allow

users to visualize 3D objects and construct 2D drawings quickly and easily. The application is used by mechanical, civil, architectural and other engineers. It is compatible with existing AutoCAD documents and drawings. While the application can also be used to create 3D objects, it was initially primarily developed for the needs of 2D CAD drafting and therefore primarily contains functionality for this area. A collection of additional features specific to the drafting and design activities is

#### available through the additional AutoCAD Apps for Design, Geometry, Construction and Technology (AGCT) add-ons.[6] User interface AutoCAD is a command-line application with an integrated graphical user interface that allows users to create drawings by using commands entered in the command window. The command window is divided into several panes which display command output and the drawing area. Different

**AutoCAD Crack Torrent**

Companies that use Autodesk software include: AutoDesk Air Canada Airbus American Airlines AstraZeneca Autodesk Autonation Basler Bayer Boston Scientific Bradley Corporation CACI Carnegie Mellon University Chesapeake Energy China Southern Airlines Commit2work Commerzbank Cumulux Daimler Dell Deutsche Bank DHL E.on Elbit Systems Entegris Ericsson E.U. Evo Euronet FleetCor Fleming Foremost Granta Design Hagen HP Huawei Intel Jabil Konecranes Lithium Motors Lufthansa

### Magellan Martin-Baker McKesson Mitsubishi National Railway Museum NatWest Nissan Oculogix Olympus Optimium Parrot Design Pascal

Automation Paul Brown Paints Precision Castparts Priceline Procter & Gamble Quotnest Radianz Raytheon Red Hat Reebok Richard Branson Robert Bosch GmbH Royal Caribbean Royal Dutch Shell Royal Mail SAP Samsung Schneider Electric Sharp SIEMENS Spedition Sun Chemical Suncor Syngenta Tata Steel TBC (Ireland) Tata Motors Tesco ThinkExpert Tropical Cyclone Services

#### Trygget UPS Unilever Virgin Atlantic Vodafone Volvo Vodafone Walmart Wells Fargo See also AutoCAD Torrent Download LT Comparison of CAD editors for 3D Modeling Comparison of CAD editors for 2D drafting Comparison of CAD editors for 2D drafting Comparison of CAD editors for vector graphics References External links Official website Category:Computer-aided design software Category:Computer-aided design software for Windows Category:Desktop applicationsCategory: Uncategorized

There's never been a better time to be alive than now. Whether you're exploring new places, making new friends or achieving your dreams, the world is yours for the taking. There's never been a better time to tell your ca3bfb1094

Open the find tool. Click on the "Keys" Find the location you want to save the key. Click on the key icon and drag it over the folder where you want to store it. Put your serial number in the box that says "Serial Number" You have created a key! Notes Autocad was easy to use. Once the key was created, it was easy to transfer it to other projects. The key was easy to distribute. Autocad Instructions to use Autocad Open Autocad. Go to File,

#### then New. Click the file type, then choose Autocad. Creating a new file You now have Autocad open and ready to use. AutoCAD Installing AutoCAD Open the Autocad CD in Windows. Go

to Start, then All Programs. Find AutoCAD 2010 and double-click on it. Opening AutoCAD Go to the Start menu and open AutoCAD 2010. Using AutoCAD You can now use AutoCAD Creating a new drawing You now have AutoCAD open and ready to use. AutoCAD Installing AutoCAD Open the Autocad CD in Windows. Go to Start,

then All Programs. Find AutoCAD 2010

#### and double-click on it. Opening AutoCAD Go to the Start menu and open AutoCAD 2010. Using AutoCAD You can now use AutoCAD Subsurface Scattering of transparent materials in ECW Open the file you would like to change. Subsurface Scattering of transparent materials in ECW This example is on the plane. Subsurface Scattering of transparent materials in ECW This example is on the plane. Getting started with Materials Go to the Window menu and click on Material Editor Getting started with Materials Go to the Window menu and

click on Material Editor Subsurface Scattering of transparent materials in ECW Go to the first material called glass Subsurface Scattering of transparent materials in ECW Go to the first material called glass Change the sub-surface scattering To do this Go to the Material sub-menu Click on the subsurface scattering property Change the sub-surface scattering.

**What's New In AutoCAD?**

Add a new feature to your product designs by using the Simplify feature.

# Whether you want to add, subtract, or

modify shapes, simplifying geometry changes based on the size and properties of a shape. (video: 1:32 min.) Brand new drawing enhancement feature called ShareX. It's a way to easily share drawings over multiple platforms. (video: 1:30 min.) Automatic Layer Creation: Create and edit collections of layers. Multiple layer collections can be created and edited at once. Layers can be reused and added to other drawings later. (video: 1:12 min.) The new App bar button is used for opening new

# drawings with the default insertion point. Drag to a new location to create

a new drawing. (video: 1:29 min.) Updated drawing toolbar: Revision information is displayed as a badge next to the layer icon. A red arrow shows which revisions are active. (video: 1:03 min.) Symbol Manager: Add, modify, or delete your symbols in the symbol manager. (video: 1:09 min.) Sketch Manager: Manage your 2D sketches and freeform sketches. Freeform sketches are permanent, flexible objects used for 2D sketches, annotative drawing, and narrative

### drawing. (video: 1:06 min.) Advanced annotative features: Display text on

annotative drawings. (video: 1:16 min.) Enhanced color management: Color picker: Pick a color from the drawing or from the sample window. Color picker's color selector dialog allows you to see an RGB palette, a gradient, a color wheel, or a color range. (video: 1:23 min.) Dynamic drawing area: Draw with a dynamic drawing area. It automatically fits content in the drawing area. The drawing area automatically shows lines and annotation area. (video: 1:04

min.) Enhanced OLE view and clipboard: Copy OLE objects into the clipboard. (video: 1:01 min.) Enhanced linked drawings: Link drawings to each other using the new Linked Drawings dialog box. Drag linked drawings into a location in a new or existing drawing. (video: 1:13 min.) Enhanced Insert and Link dialog boxes: Create, edit, and remove linked drawings.

**System Requirements:**

#### "The Moon and Vampires and Water" (4 pieces) Minimum System Requirements: Processor: 1 GHz or faster Dual Core CPU or a Quad Core CPU RAM: 2 GB RAM Hard Disk Space: 5 GB RAM

<https://www.photo-mounts.co.uk/advert/autocad-19-1-with-serial-key-free-download-updated/> <http://concourse-pharmacy.com/?p=23776> [https://agoodplaceto.com/wp](https://agoodplaceto.com/wp-content/uploads/2022/07/AutoCAD_License_Key_Free_Download_MacWin.pdf)[content/uploads/2022/07/AutoCAD\\_License\\_Key\\_Free\\_Download\\_MacWin.pdf](https://agoodplaceto.com/wp-content/uploads/2022/07/AutoCAD_License_Key_Free_Download_MacWin.pdf) [https://www.spasvseyarusi.ru/advert/autocad-24-2-crack-free-registration-code-pc-windows](https://www.spasvseyarusi.ru/advert/autocad-24-2-crack-free-registration-code-pc-windows-april-2022/)[april-2022/](https://www.spasvseyarusi.ru/advert/autocad-24-2-crack-free-registration-code-pc-windows-april-2022/) <http://powervapes.net/autocad-crack-with-product-key/> <https://www.yesinformation.com/autocad-free-for-pc-updated-2022/> <https://ksof.org/wp-content/uploads/2022/07/AutoCAD-13.pdf> <https://umbo-avis.fr/wp-content/uploads/2022/07/latrgay-1.pdf> [http://www.sansagenceimmo.fr/wp](http://www.sansagenceimmo.fr/wp-content/uploads/2022/07/AutoCAD_Crack_Free_Download_MacWin_Updated2022.pdf)[content/uploads/2022/07/AutoCAD\\_Crack\\_Free\\_Download\\_MacWin\\_Updated2022.pdf](http://www.sansagenceimmo.fr/wp-content/uploads/2022/07/AutoCAD_Crack_Free_Download_MacWin_Updated2022.pdf) <http://www.easytable.online/wp-content/uploads/2022/07/quetor.pdf>

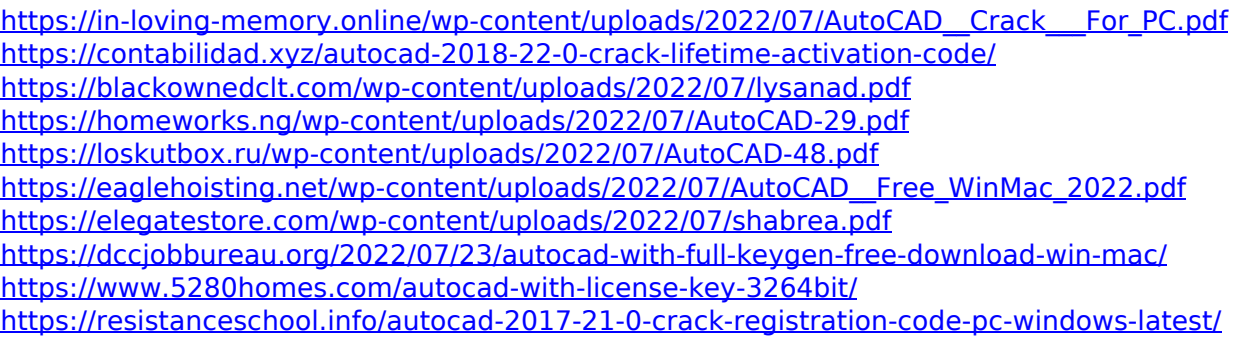